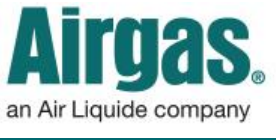

Airgas.com User Guide Published: Jan 2017

## Accomplish MORE with your Airgas.com toolbar!

If you have an account on Airgas.com, you've got access to your Account Toolbar—the menu bar at the top of the screen that's full of helpful shortcuts.

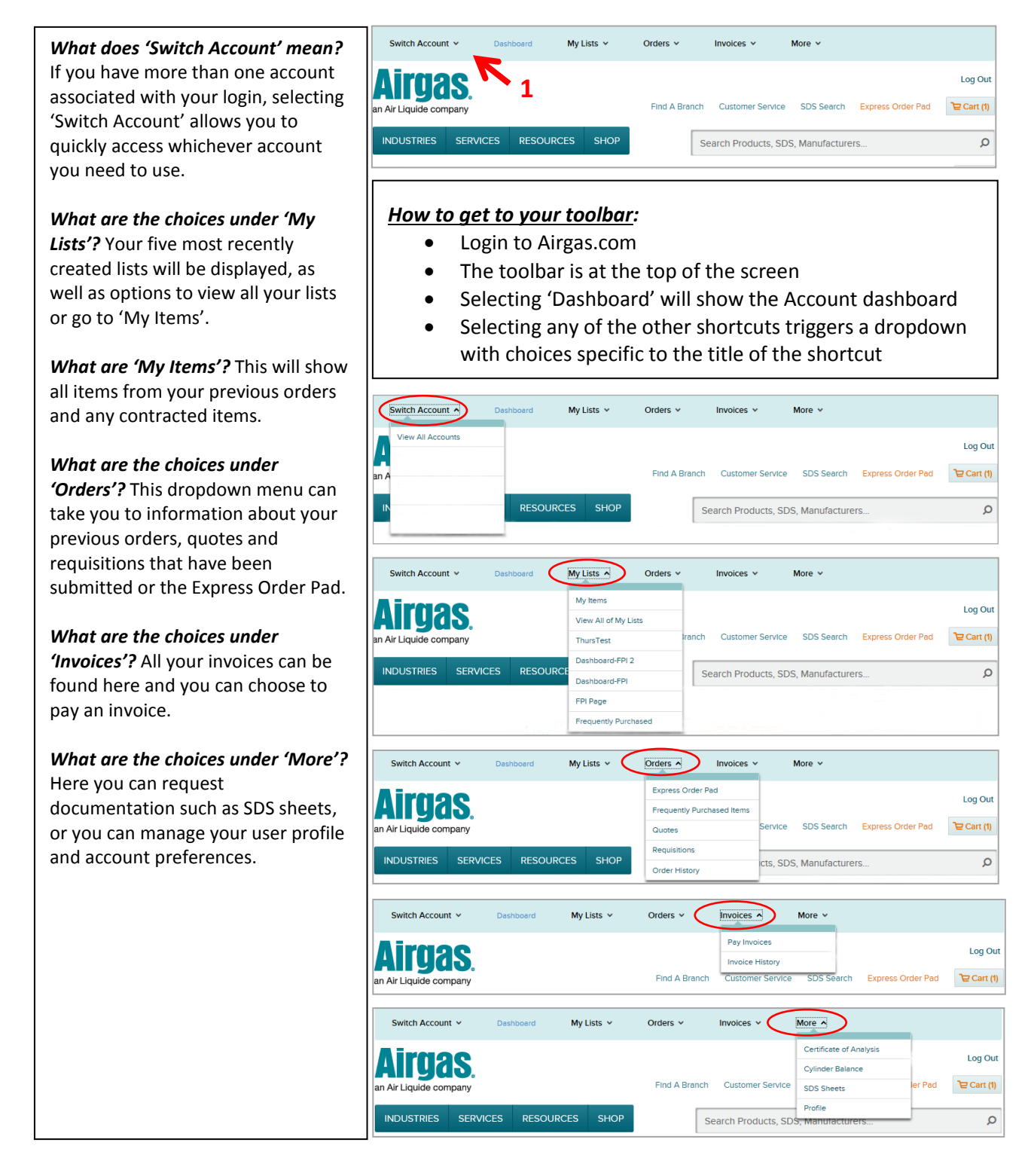